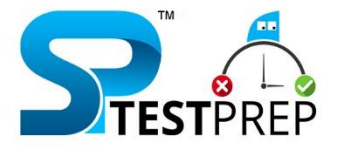

# GRO B **MAINS**

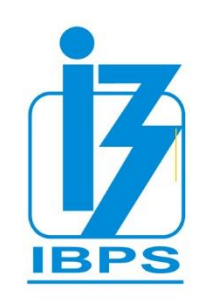

# COMPUTER **IMPORTANT QUESTIONS FOR ALL COMPETITIVE EXAMS**

Categorie:

**Experience**<br> **Entertainmen**<br> **Experience Care** 

**RBI IBPS RRB NABARD A, B**  **IBPS PO SBI PO SIB PO** 

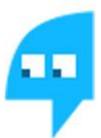

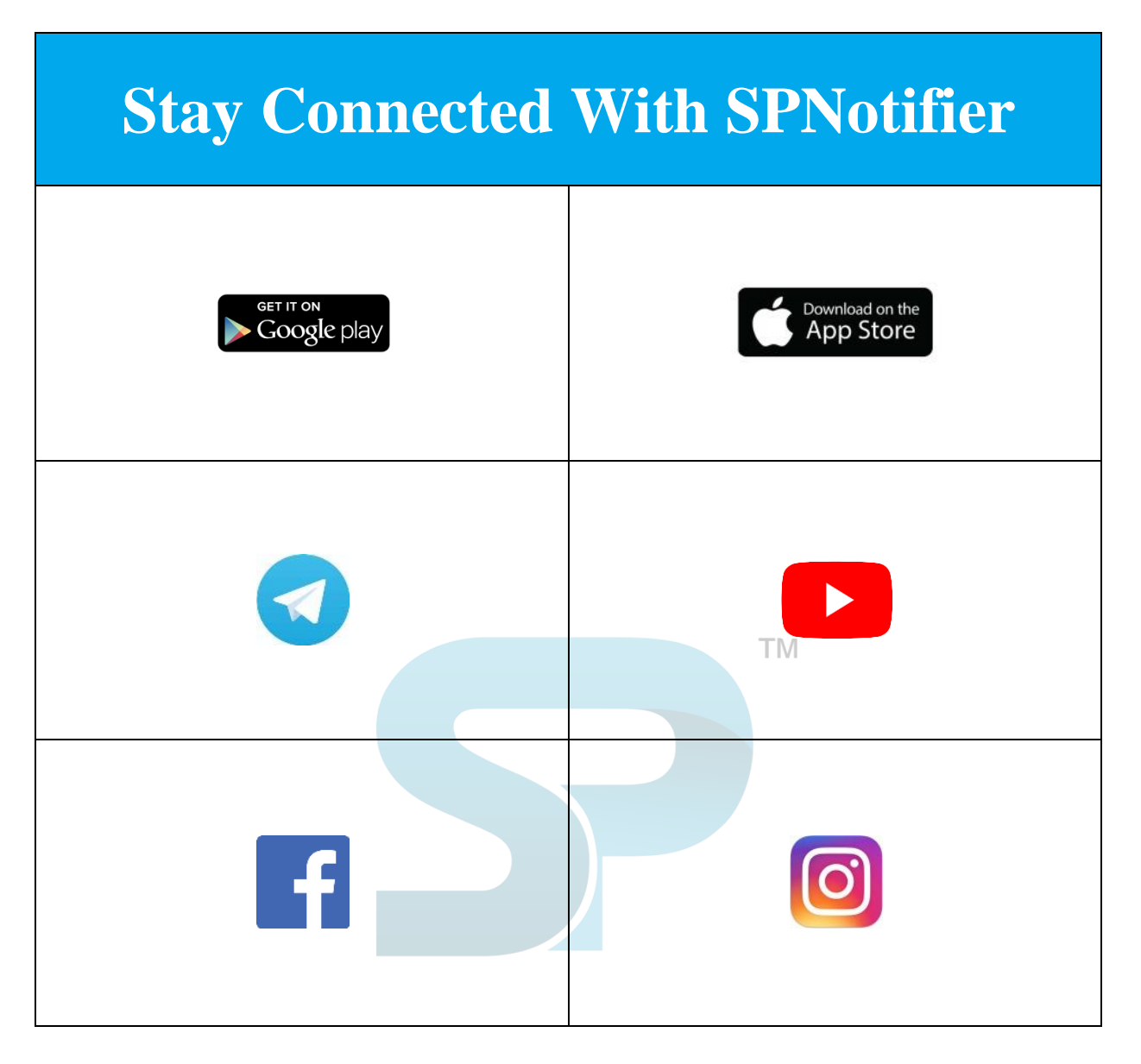

**[EBooks for Bank Exams, SSC & Railways 2020](https://www.splessons.com/lesson/current-affairs-ebooks-quizzes-special-articles/)**

**[General Awareness EBooks](https://www.splessons.com/lesson/current-affairs-ebooks-quizzes-special-articles/)**

**[Computer Awareness EBooks](https://www.splessons.com/lesson/current-affairs-ebooks-quizzes-special-articles/)**

**[Monthly Current Affairs Capsules](https://www.splessons.com/lesson/current-affairs-ebooks-quizzes-special-articles/)**

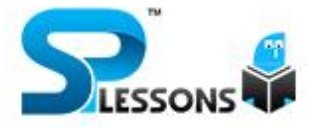

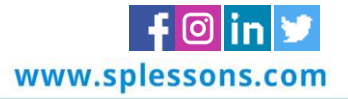

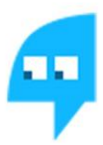

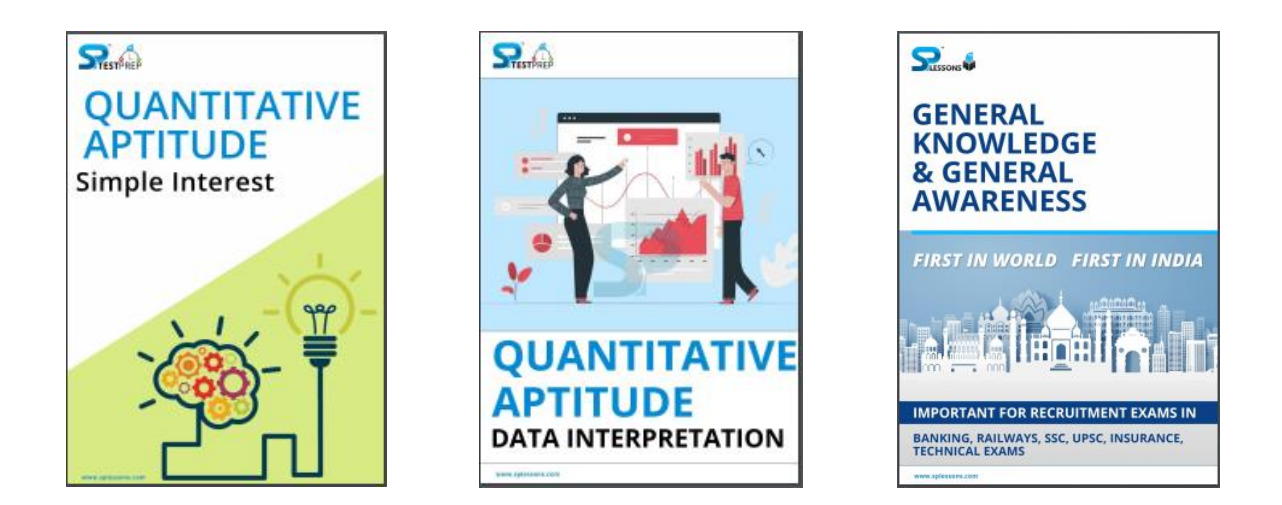

**[Click Here to D](https://www.splessons.com/lesson/quantitative-aptitude-ebooks-pdf-notes-mock-tests/)[ownload the E Bo](http://www.splessons.com/)[oks for Several](https://www.splessons.com/lesson/quantitative-aptitude-ebooks-pdf-notes-mock-tests/)  [Exams](https://www.splessons.com/lesson/quantitative-aptitude-ebooks-pdf-notes-mock-tests/)**

**Click here to check the topics related [IBPS RRB](https://www.splessons.com/lesson/ibps-rrb-group-b-clerk-notification/)  [Group B](https://www.splessons.com/lesson/ibps-rrb-group-b-clerk-notification/)**

**[IBPS RRB Group B ID Verification](https://www.splessons.com/lesson/ibps-rrb-group-b-id-verification/)**

**[IBPS RRB Group B Exam Duration](https://www.splessons.com/lesson/ibps-rrb-group-b-exam-duration/)**

**[IBPS RRB Group B Instruction](https://www.splessons.com/lesson/ibps-rrb-group-b-instructions/)**

**[IBPS RRB Group B PWD Instructions](https://www.splessons.com/lesson/ibps-rrb-group-b-pwd-instructions/)**

**[IBPS RRB Group B SC/ST/BC/PWD Forms](https://www.splessons.com/lesson/ibps-rrb-group-b-sc-st-bc-pwd-forms/)**

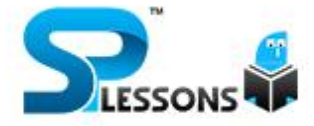

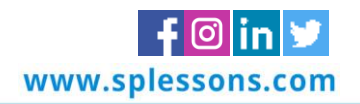

**TM** 

- **1. Microsoft Office is a \_\_\_\_\_\_\_\_\_\_.**
	- **A.** Shareware
	- **B.** Public-domain software
	- **C.** Open source software
	- **D.** An application suit
	- **E.** None of these

#### Answer: D

#### **2. Which term is not related with font?**

- **A.** Font face
- **B.** Font size
- **C.** Font color
- **D.** Font grammar
- **E.** None of these

#### Answer: D

#### **3. The valid format of MS Wor[d is \\_\\_\\_\\_\\_\\_\\_\\_\\_\\_.](http://www.splessons.com/)**

- **A.** .jpeg
- **B.** .png
- **C.** .doc
- **D.** .exe
- **E.** None of these

#### Answer: C

#### **4. Which of the following option may be used to change page-size and margins?**

- **A.** Page Layout
- **B.** View
- **C.** Tools
- **D.** Data
- **E.** None of these

#### Answer: A

#### **5. To justify the selected text, the shortcut key is \_\_\_\_\_\_\_\_\_\_.**

- A.  $Ctrl + 1$
- **B.**  $Ctrl + J$
- $C.$  Ctrl + U
- **D.**  $Ctrl + Alt + K$

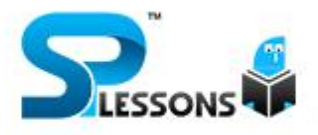

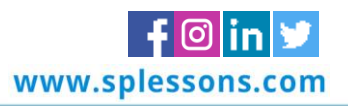

**E.** None of these

#### Answer:B

- **6. Workbook is a collection of \_\_\_\_\_\_\_\_\_\_ in MS Excel?**
	- **A.** page set-up
	- **B.** buttons
	- **C.** diagrams
	- **D.** charts
	- **E.** worksheets

#### Answer: E

**\_\_\_\_\_\_\_\_\_\_\_.**

#### **7. In order to move from one worksheet to another in MS-Excel workbook. One should click**

**TM** 

- **A.** active cell
- **B.** scroll bar
- **C.** sheet tab
- **D.** tab button
- **E.** None of these

#### Answer: C

- **8. In a spreadsheet, a \_\_\_\_\_\_\_[\\_\\_\\_ is a number you will use in a calculati](http://www.splessons.com/)on.**
	- **A.** label
	- **B.** cell
	- **C.** field
	- **D.** value
	- **E.** None of these

#### Answer: D

**9. In Power Point, which of the following will not advance the slides in a slide show view?**

- **A.** Esc key
- **B.** The spacebar
- **C.** The Enter key
- **D.** The mouse button
- **E.** None of these

Answer: A

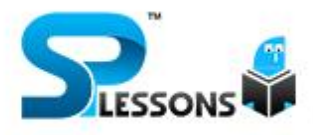

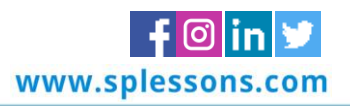

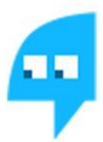

#### **10. In Microsoft PowerPoint, two kinds of sound effects files that can be added to the presentation are**

- **A.** .wav files and .mid files
- **B.** wav files and .gif files
- **C.** wav files and .jpg files
- **D.** jpg files and .gif files
- **E.** None of these

#### Answer: A

**11. Which PowerPoint view displays each slide of the presentation as a thumbnail and is useful for rearranging slides?**

**TM** 

- **A.** Slide Sorter
- **B.** Slide Show
- **C.** Slide Master
- **D.** Notes Page
- **E.** Slide Design

#### Answer: A

**12. If you want to insert a char[t to your slide then go to \\_\\_\\_\\_\\_\\_\\_\\_\\_\\_.](http://www.splessons.com/)**

- **A.** Insert Chart
- **B.** Home Chart
- **C.** Format Chart
- **D.** Table Chart
- **E.** None of these

#### Answer: A

#### **13. Which of the following is not a type of Microsoft access database object?**

- **A.** Table
- **B.** Worksheets
- **C.** Modules
- **D.** Macros
- **E.** None of these

#### Answer: B

- **14. Row in an Access table is also known as \_\_\_\_\_\_\_\_\_\_.**
	- **A.** field
	- **B.** record

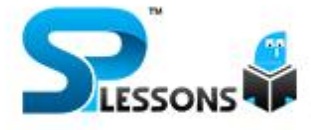

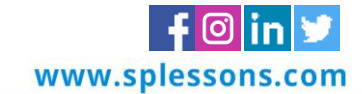

**TM** 

- **C.** data
- **D.** type
- **E.** None of these

#### Answer: B

**15. Queries in Access can be used as \_\_\_\_\_\_\_\_\_\_.**

- **A.** View, change and analyse data in different ways
- **B.** A source of records for forms and reports
- **C.** to access internet
- **D.** Both a and b
- **E.** None of these

#### Answer: D

#### **16. Pressing F8 key for three times selects**

- **A.** A word
- **B.** A sentence
- **C.** A paragraph
- **D.** Entire document
- **E.** None of these

#### Answer: B

#### **17. What happens if you press [Ctrl + Shift + F8?](http://www.splessons.com/)**

- **A.** It activates extended selection
- **B.** It activates the rectangular selection
- **C.** It selects the paragraph on which the insertion line is.
- **D.** Both (A) and (C)
- **E.** None of these

#### Answer: B

#### **18. How can you disable extended selection mode?**

- **A.** Press F8 again to disable
- **B.** Press Del to disable
- **C.** Press Esc to disable
- **D.** Press Enter to disable
- **E.** It cannot be disables

#### Answer: C

#### **19. What does EXT indicator on status bar of MS Word indicate?**

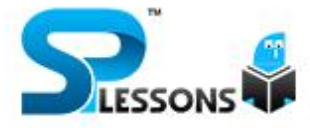

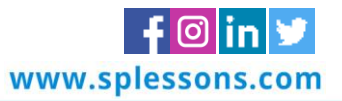

**TM** 

- **A.** It indicates whether the external text is pasted on document or not
- **B.** It indicates whether extended add-ons are installed on MS Word or not
- **C.** It indicates whether Extended Selection mode is turned on or off
- **D.** Both (A) and (B)
- **E.** None of these

#### Answer: C

#### **20. What is the maximum number of lines you can set for a drop cap?**

- **A.** 3
- **B.** 10
- **C.** 15
- **D.** 20
- **E.** 50

#### Answer: B

#### **21. What is the default number of lines to drop for drop cap?**

- **A.** 3
- **B.** 10
- **C.** 15
- **D.** 20
- **E.** 7

#### Answer: A

#### **22. What is the shortcut key yo[u can press to create a copyright symbol](http://www.splessons.com/)?**

- **A.** Alt+Ctrl+C
- **B.**  $Alt + C$
- $C.$  Ctrl + C
- **D.** Ctrl + Shift + C
- **E.** None of these

#### Answer: A

#### **23. How many columns can you insert in a word document in maximum?**

- **A.** 35
- **B.** 63
- **C.** 55
- **D.** 65
- **E.** 60

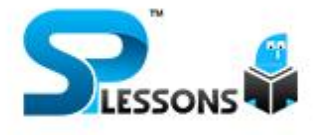

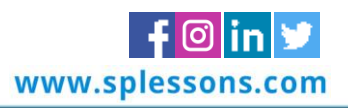

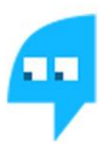

**TM** 

#### Answer: B

**24. What is the smallest and largest font size available in Font Size tool on formatting toolbar?**

- **A.** 8 and 72
- **B.** 8 and 64
- **C.** 12 and 72
- **D.** 10 and 40
- **E.** None of these

#### Answer: A

#### **25. Select all the text in MS Word document by:**

- A.  $Ctrl + S$
- **B.** Ctrl + 1
- **C.** Shift  $+A$
- **D.** Ctrl +  $A$
- **E.** None of these

#### Answer: D

**26. MS Word is \_\_\_\_\_\_\_\_\_\_ sof[tware.](http://www.splessons.com/)**

- **A.** System
- **B.** Application
- **C.** Programming
- **D.** Compiler
- **E.** None of these

#### Answer: B

**27. The shortcut key for paste selected text/picture in MS Word is \_\_\_\_\_\_\_\_\_\_.**

- **A.** Ctrl + X
- **B.** Ctrl + C
- **C.** Ctrl +  $V$
- **D.** Ctrl + Z
- **E.** None of these

#### Answer: C

#### **28. Using Print Preview is useful. When you want to**

- **A.** colour the document
- **B.** save the document

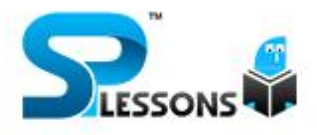

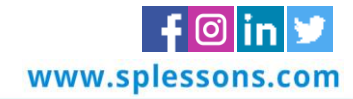

- **C.** deete the document
- **D.** copy the document
- **E.** view how the document will appear when printed

#### Answer: E

**29. To indent the first paragraph of your report, you should use this key.**

- **A.** Space bar
- **B.** Return key
- **C.** Tab key
- **D.** Shift key
- **E.** None of these

#### Answer: C

**30. In Excel, the contents of the active cell are displayed in the \_\_\_\_\_\_\_\_.**

- **A.** footer bar
- **B.** tool bar

**TM** 

- **C.** task bar
- **D.** menu bar **E.** formula bar
- Answer: E

**31. \_\_\_\_\_\_\_\_\_\_ appear at the [bottom of the Excel Window](http://www.splessons.com/)**.

- **A.** Work sheet tabs
- **B.** Name box
- **C.** Formula bar
- **D.** Title bar
- **E.** None of these

#### Answer: A

**32. In MS excel \_\_\_\_\_\_\_\_ are numbered from 1 to onwards and \_\_\_\_\_\_\_\_\_\_ are numbered from A to onwards.**

- **A.** Columns, rows
- **B.** Rows, slides
- **C.** Slides, rows
- **D.** Rows, columns
- **E.** None of these

Answer: D

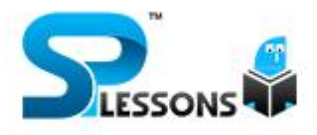

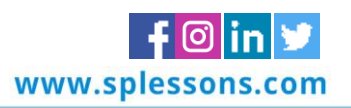

#### **33. What is the default column width of MS Excel?**

- **A.** 5.5
- **B.** 2.98
- **C.** 8.43
- **D.** 6.49
- **E.** None of these

#### Answer: C

**34. To insert a new slide go to \_\_\_\_\_\_\_\_\_\_ tab, in the Slides group, click New Slide.**

- **A.** Home
- **B.** View
- **C.** Animations
- **D.** Slide show
- **E.** None of these

#### Answer: A

**35. Times new Roman, Cambri[a, Arial are the example of \\_\\_\\_\\_\\_\\_\\_\\_\\_\\_.](http://www.splessons.com/)**

- **A.** Font face
- **B.** Themes
- **C.** SmartArt
- **D.** Clipart
- **E.** None of these

#### Answer: A

**36. In Access a \_\_\_\_\_\_\_\_\_\_ is the collection of data items of all the fields pertaining to one entity.**

**TM** 

- **A.** field
- **B.** record
- **C.** form
- **D.** report
- **E.** None of these

#### Answer: B

**37. A table of how many columns can you insert in a word document in maximum.**

- **A.** 55
- **B.** 42
- **C.** 32
- **D.** 63

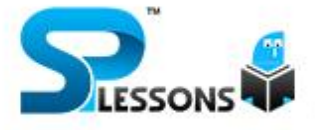

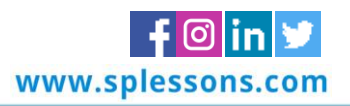

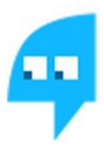

**E.** As you wish

#### Answer: D

**38. In MS Access a \_\_\_\_\_\_\_\_\_\_ name must be unique within a database.**

- **A.** Field
- **B.** Record
- **C.** Table
- **D.** Character
- **E.** None of these

#### Answer: C

#### **39. The minimum number of rows and columns in MS Word document is**

- **A.** 1 and 1
- **B.** 2 and 1
- **C.** 2 and 2
- **D.** 3 and 3
- **E.** None of these

#### Answer: A

**40. Thesaurus tool in MS Word [is used for](http://www.splessons.com/)**

- **A.** Spelling suggestions
- **B.** Grammar options
- **C.** Synonyms and Antonyms words
- **D.** All of the above
- **E.** None of these

Answer: C

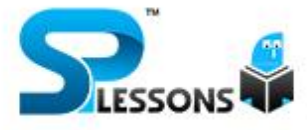

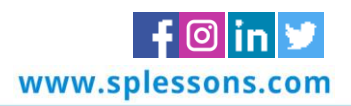

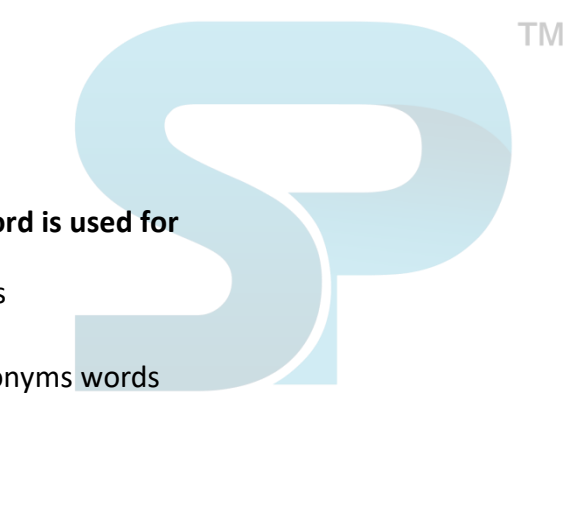

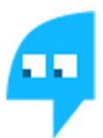

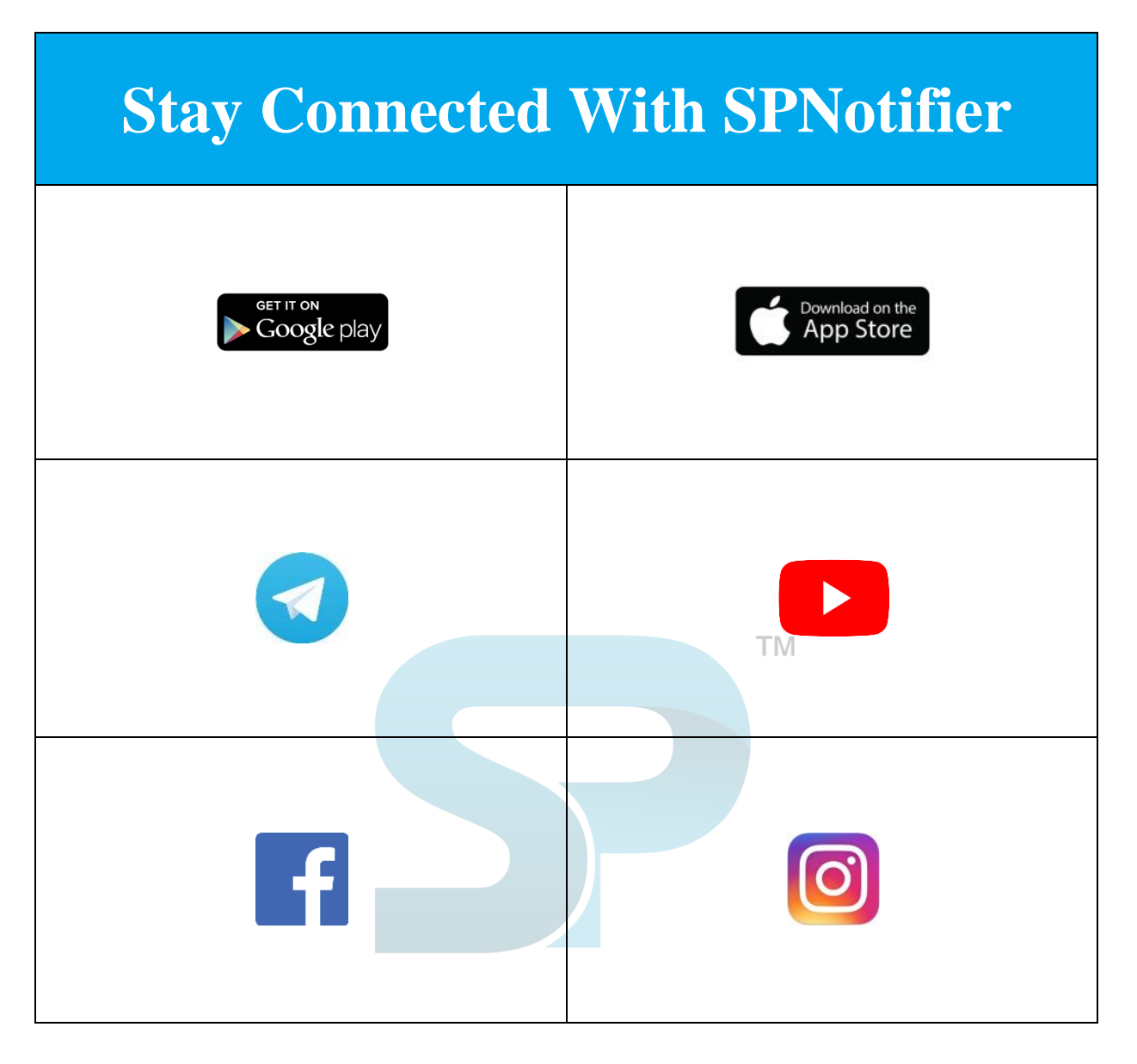

## [IBPS RRB Group B Roles and Responsibilities](https://www.splessons.com/lesson/ibps-rrb-group-b-roles-and-responsibilities/)

### [IBPS RRB Group B Salary](https://www.splessons.com/lesson/ibps-rrb-group-b-salary/)

[IBPS RRB Group B Career Growth](https://www.splessons.com/lesson/ibps-rrb-group-b-career-growth/)

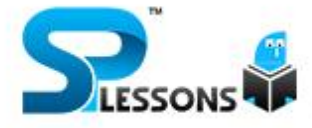

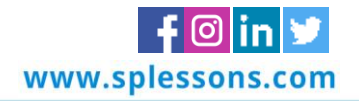